#### F#

The F stands for Fun!

Nathan Mendel Anthony Orlowski Nathan Weir

## Background

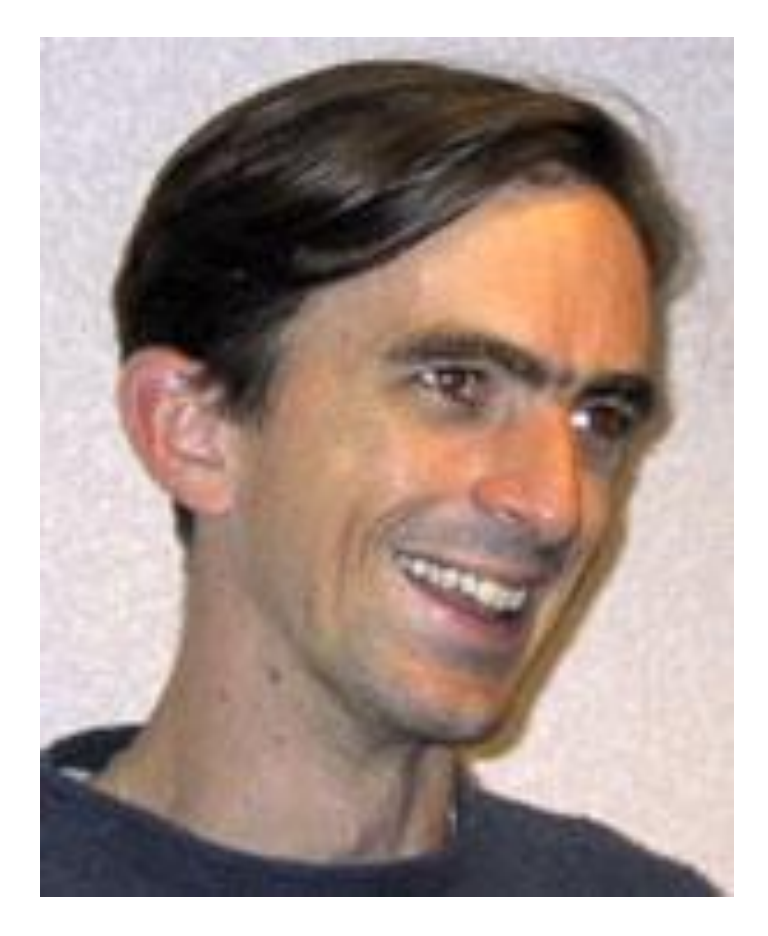

- Started at Microsoft Research under Don Syme in 2002
- Commercially released in Visual Studio 2010
- Influenced by Objective Caml, C#, Haskell

### $FH$  is...

- Whitespace sensitive
- Strong, inferred typing
- Multi-paradigm

– Functional (impure), imperative, object-oriented

- First-class .NET language
	- Easy to reference in C# projects
	- Make use of .NET libraries

# Key Ideas

- [4; 9; 10]
- $(4, 15, "foo")$
- Let vs let rec
- Let mutable, <-
- Pattern matching

let rec fib  $(x : int) =$  match x with  $| 0 \rightarrow 1$  $| 1 \rightarrow 1$  $\vert x \rightarrow (fib (x - 1)) + (fib (x - 2)) \vert$ 

### OOP Support

```
type [<AbstractClassAttribute>]
     Building(city: City) =
     let mutable _city = city
     let mutable _fashionableUnits : List<Unit> = new List<Unit>()
    let mutable \alphaactions = []
     interface IIcon with
        member x.Icon = "HUD/default"
```

```
 member this.FashionableUnits
    with get() = fashionableUnits and set(value) = fashionableUnits \langle - \rangle value
member this.City with get() = city and set(value) = city \langle- value
```
 abstract member Pos : int abstract member Cost : int abstract member Act : unit -> unit

### OOP Support

```
type Factory(city: City) as this =
     inherit Building(city)
     do
         this.FashionableUnits.Add(new Truck(city))
    override this.Act() = () override this.Pos = 2
     override this.Cost = 1000
     interface IIcon with
         member this.Icon = "HUD/factory"
    new() = Factory(new City(0, 0, ""))
```
### Interaction with libraries and pipelining

```
let isPrime (n:int) =
    let bound = int (System.Math.Sqrt(float n))
   seq \{2 \dots bound} | > Seq.exists (fun x \rightarrow n % x = 0) | > not
let primeAsync n =
     async { return (n, isPrime n) }
let primes m n =
    seq \{m \dots n\} |> Seq.map primeAsync
          |> Async.Parallel
          |> Async.RunSynchronously
          |> Array.filter snd
          |> Array.map fst
```